## УТВЕРЖДЕН RU.17701729.22001-04 33 ЛУ

# ПРОГРАММНЫЙ КОМПЛЕКС АСОНИКА-К

## **Система АСОНИКА-К-СЧ (расчет показателей надежности электронных модулей)**

## **Руководство программиста**

**RU.17701729.22001-04 33** 

**(на** *CD***–дисках)**

**Листов 15**

#### **АННОТАЦИЯ**

Система расчета надежности электронных модулей АСОНИКА-К-СЧ предназначена для расчетов показателей надежности составных частей (электронных модулей 1-го уровня) по данным о характеристиках надежности электрорадиоизделий (ЭРИ) и режимов их применения. Система может эксплуатироваться как автономно, так и в составе системы АСОНИКА, что позволяет существенно снизить объем исходной информации, как при проведении расчетов надежности, так и при расчетах тепловых и механических режимов работы ЭРИ в подсистеме АСОНИКА-Т(ТМ) системы АСОНИКА и ПК ТРиАНА за счет встроенных интерфейсов связи, а также осуществляется экcпорт данных в систему PTC Windchill Quality Solutions (WQS).

В руководстве приведен порядок инсталляции и настройки системы АСОНИКА-К-СЧ на ЭВМ с операционной системой *Windows*, которая сохраняет лидерство в качестве операционной системы пользовательских ЭВМ.

Руководство содержит *15* л., *6* рис.

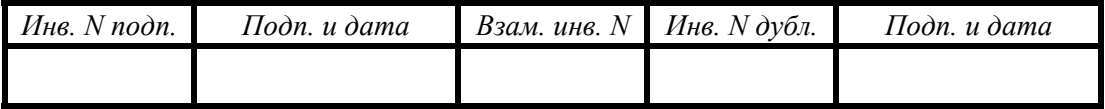

# **СОДЕРЖАНИЕ**

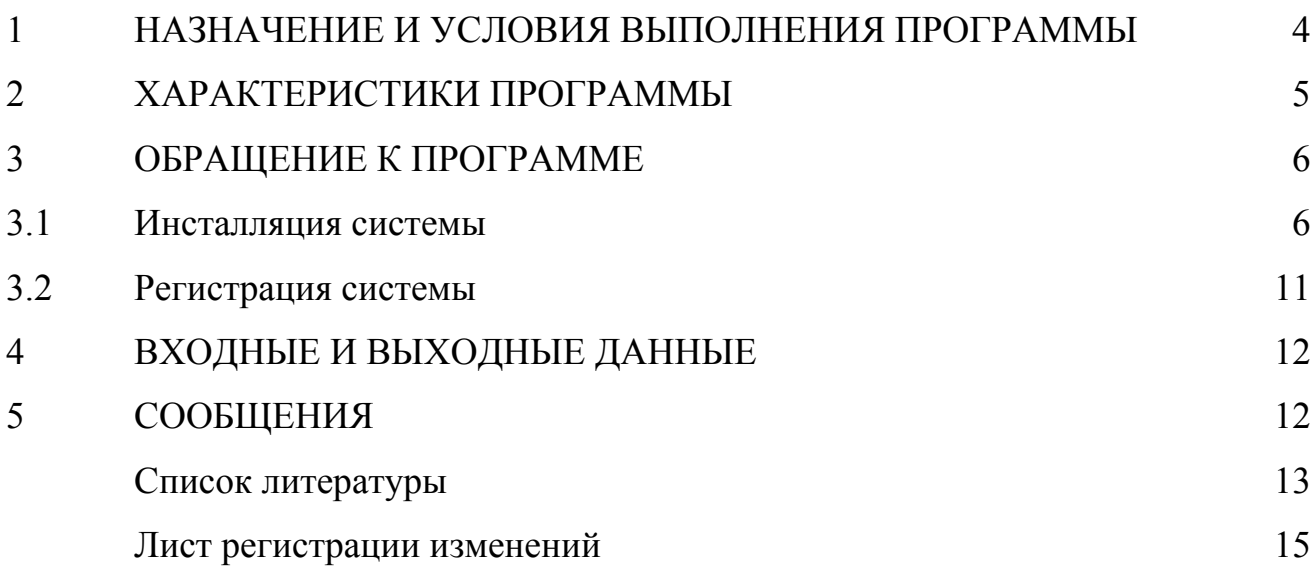

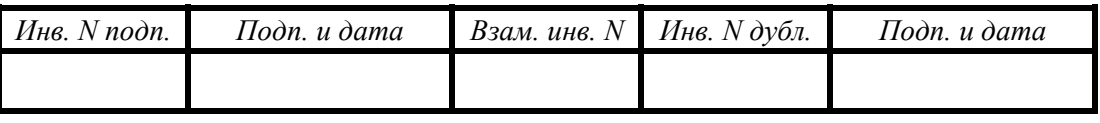

3

#### 1. НАЗНАЧЕНИЕ И УСЛОВИЯ ВЫПОЛНЕНИЯ ПРОГРАММЫ

1.1. Назначение. Система расчета надежности электронных модулей АСОНИКА-К-СЧ предоставляет возможность проводить расчеты показателей надежности [1] составных частей (электронных модулей 1-го уровня) [2, 3]. Система создана в обеспечение ГОСТ РВ 20.39.302-98 «Комплексная система общих технических требований. Аппаратура, приборы, устройства и оборудование военного назначения. Требования к программам обеспечения надежности» [4] и рекомендована РДВ 319.01.05-94, ред. 2-2000 «Комплексная система контроля качества. Аппаратура, приборы, устройства и оборудование военного назначения. Принципы применения математического моделирования при проектировании» [5]. Содержание базы данных системы отвечает положениям РДВ 319.01.20-98 «Положение о справочнике «Надежность ЭРИ» [6].

Система АСОНИКА-К-СЧ представляет собой визуальную среду обеспечения надёжности радиоэлектронной аппаратуры и предназначена для автоматизации выполнения мероприятий «Программы обеспечения надёжности при разработке» [4] и управления надёжностью изделий на ранних этапах проектирования.

Основными особенностями системы являются [7, 8]:

- доступность как специалистам в области надёжности, так и непосредственно инженерам-схемотехникам и конструкторам;

- визуализация представления схемы расчёта надёжности изделий, результатов расчётов характеристик надёжности и их анализа.

1.2. Основные возможности системы:

- расчёт полной номенклатуры показателей безотказности составных частей (электронных модулей 1-го уровня);

- расчёт показателей сохраняемости изделий, в состав которых входят ЭРИ отечественного и зарубежного производства;

- расчёт надежности изделий на основе данных, приведённых в отечественных справочниках «Надёжность ЭРИ» [9], «Надёжность зарубежных аналогов» [10],

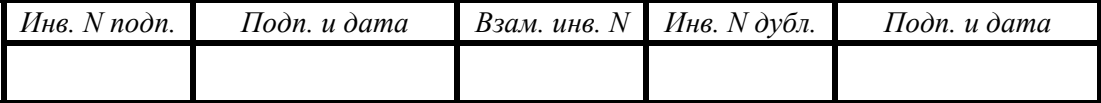

специализированном справочнике ФГУП «НИИ ТП» по компонентам компьютерной техники [11], американском справочнике *MIL*-*HDBK*-217*F* (включая *Notice* 1, *Notice* 2) [12] и китайском справочнике *GJB* 299/*z* [13];

- расчёт надёжности изделий, имеющих различные виды общего резервирования (нагруженное, ненагруженное, скользящее и др.) и непрерывный контроль их работоспособности;

- создание и ведение архива проектов и использование этих проектов (частично или полностью) для вновь создаваемых или модифицируемых изделий;

- импорт данных из подсистемы АСОНИКА-ТМ (моделирование тепловых и механических процессов в печатных узлах) системы АСОНИКА [14] и ПК ТРиАНА [8].

1.3. Требования к составу и параметрам периферийных устройств и программному обеспечению для успешного функционирования системы АСОНИКА-К-СЧ:

- Процессор не ниже Intel Pentium-Core i3 с тактовой частотой не менее 2 GHz на ядро;
- HDD не менее 2 Gb свободного места;
- RAM не менее 4 Gb;
- операционная система Windows XP/7/8/8.1/10 с установленными .NET Framework 3.0 и *Borland Database Engine* (*BDE*)..

## 2. ХАРАКТЕРИСТИКИ ПРОГРАММЫ

 2.1. Режим работы. Система работает в интерактивном режиме обработки команд пользователя.

2.2. Средства контроля. Система содержит встроенные средства контроля правильности ввода информации.

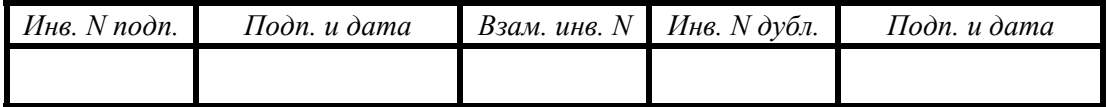

### 3. ОБРАЩЕНИЕ К ПРОГРАММЕ

Чтобы инсталлировать систему АСОНИКА-К-СЧ, вставьте лазерный диск (*CD* АСОНИКА-К-СЧ) и ждите появления подсказки.

#### 3.1. Инсталляция системы

Перед запуском программы установки закройте все работающие приложения.

Дождитесь появления помощника, или запустите файл *install.exe*.

После запуска программы откроется мастер установки системы АСОНИКА-К-СЧ, который поможет установить необходимые файлы на компьютер.

Сама инсталляция состоит из следующих этапов:

- При запуске программы установки появится окно (см. рис. 3.1).
- Для продолжения установки нажмите кнопку «Далее».
- В следующем окне Вам будет предложено выбрать папку для установки

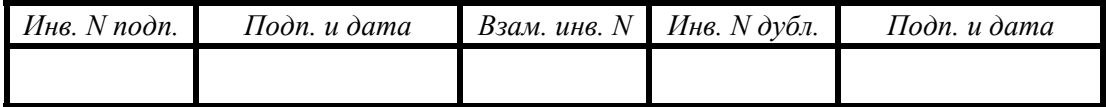

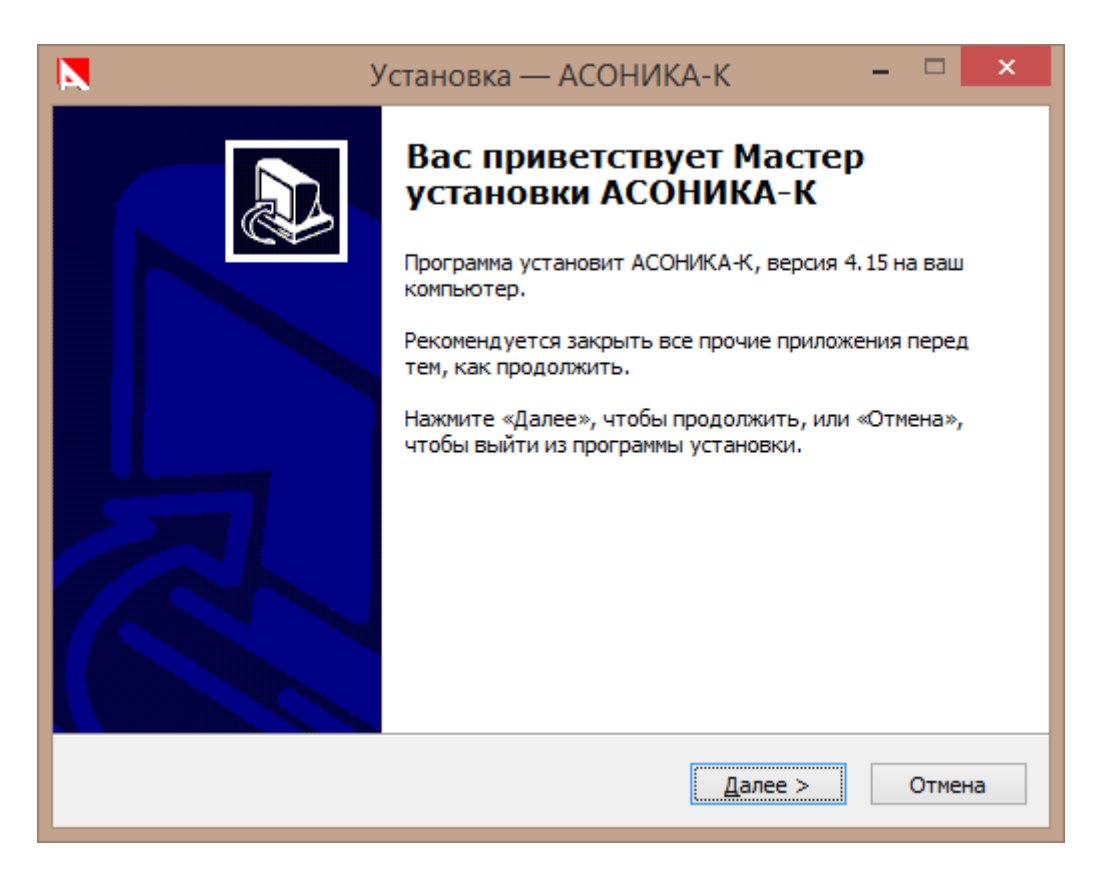

Рис. 3.1. Первый шаг инсталляции

системы. Чтобы продолжить инсталляцию в папку, предложенную «по умолчанию», нажмите кнопку «Далее» (см. рис. 3.2).

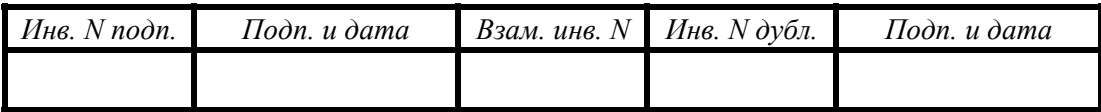

### 7

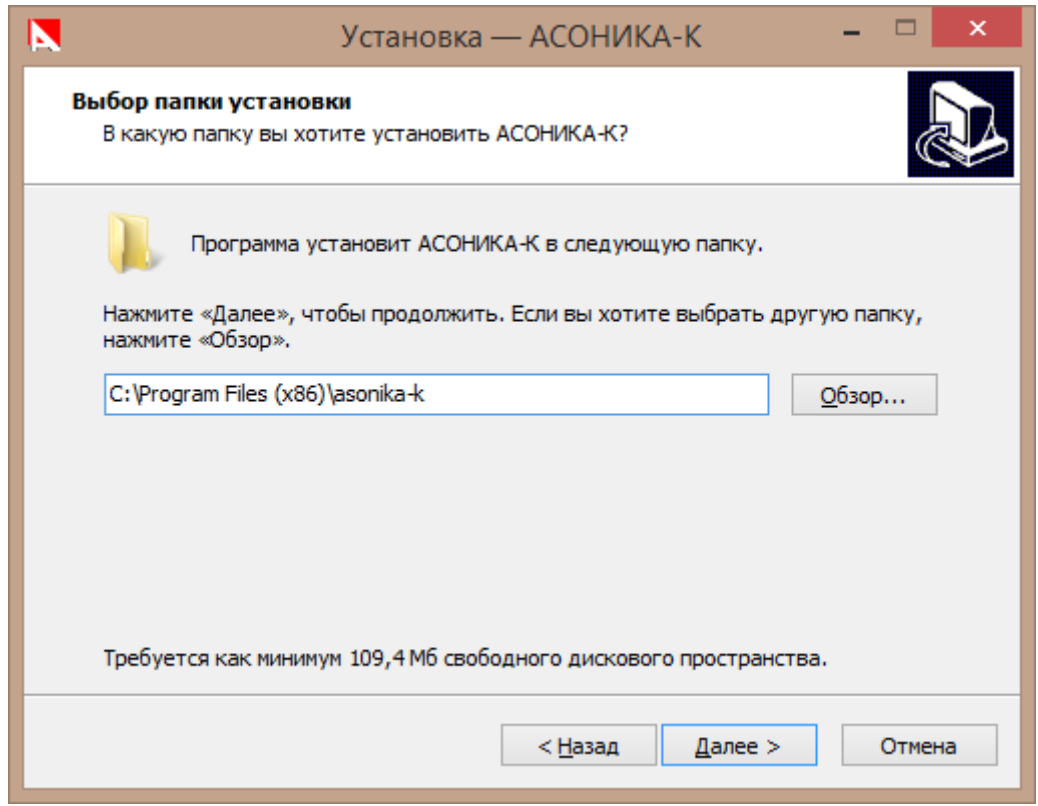

Рис. 3.2. Выбор папки, в которую будет установлена система АСОНИКА-К-СЧ

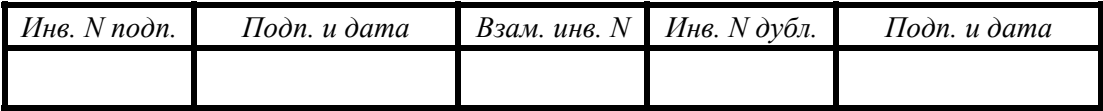

Чтобы выбрать другую папку, нажмите кнопку «Обзор» (см. рис. 3.3).

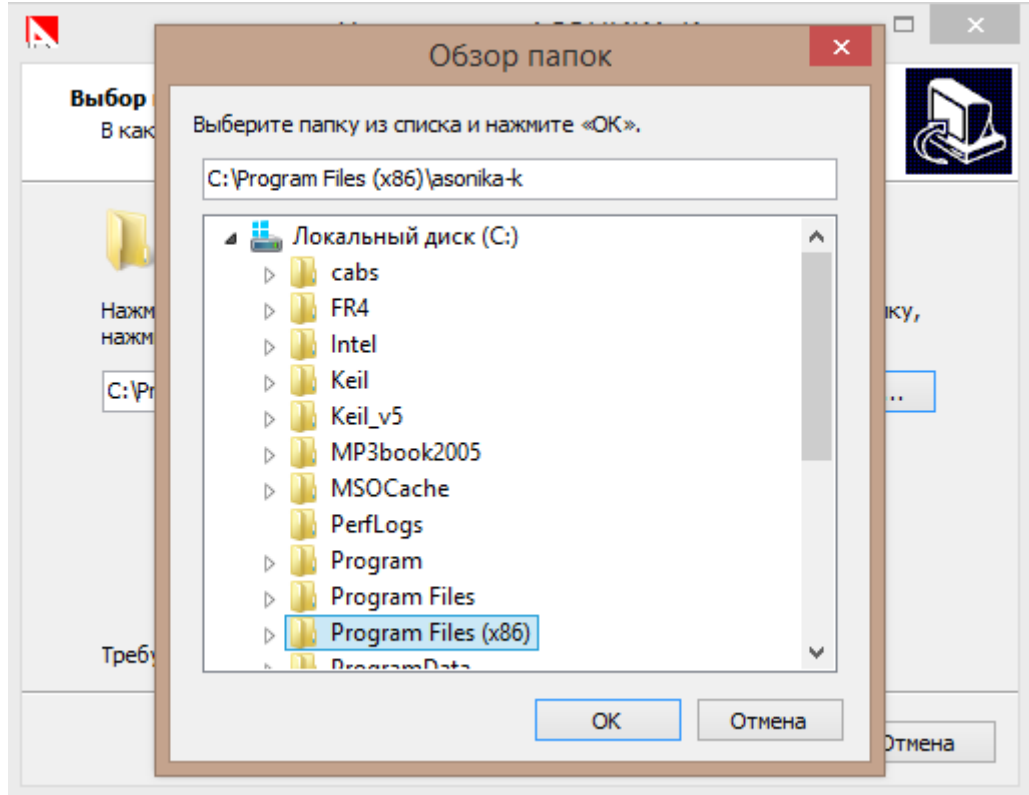

Рис. 3.3. Выбор директории, куда будет установлена подсистема АСОНИКА-К

Следующее окно оповестит Вас, что компьютер готов к началу установки системы АСОНИКА-К-СЧ (см. рис. 3.4). Нажмите кнопку «Установить», и ждите, пока программа установки не завершит процесс инсталляции (см. рис. 3.5).

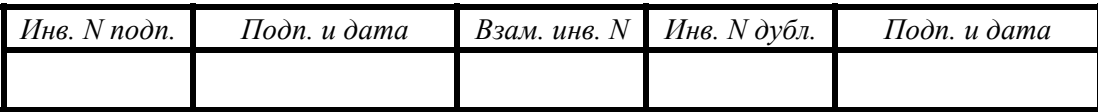

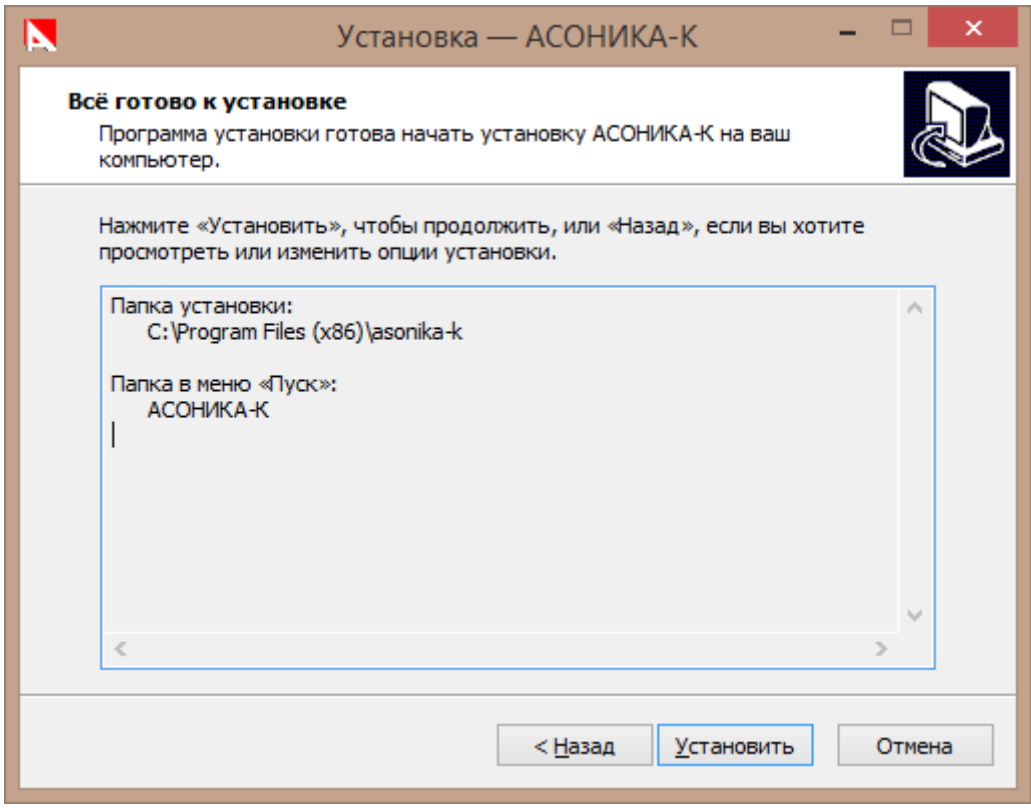

Рис. 3.4. Начало установки

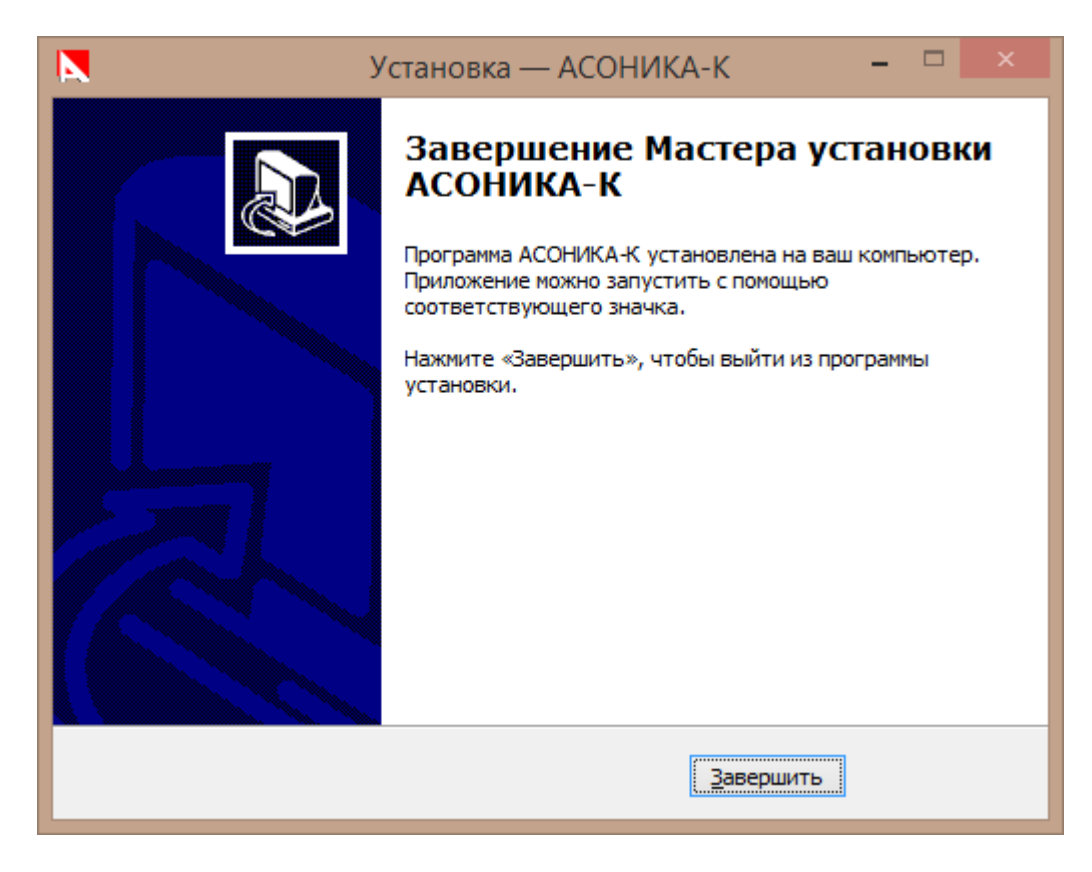

Рис. 3.5. Окно, оповещающая о том, что установка завершена

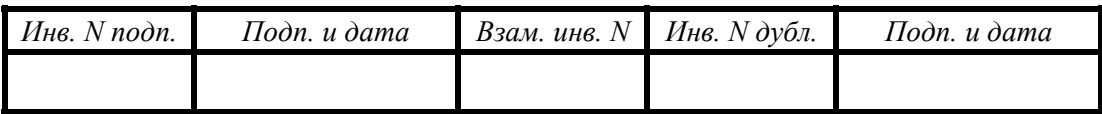

#### 3.2. Регистрация системы

Для получения регистрационных данных АСОНИКА-К-СЧ следуйте, пожалуйста, приведенным ниже инструкциям.

- Введите серийный номер полученный вместе с установочным CD-диском программы АСОНИКА-К-СЧ в окно программы «Ключ продукта» (см. Рис. 3.6)
- Отправьте сгенерированную строку из поля «Код отклика» в адрес НИУ ВШЭ *spolessky@hse.ru.*
- Дождитесь ответа НИУ ВШЭ с данными о ключе продукта АСОНИКА-К-СЧ.

После этого оператор (пользователь) сможет работать с системой АСОНИКА-К-СЧ.

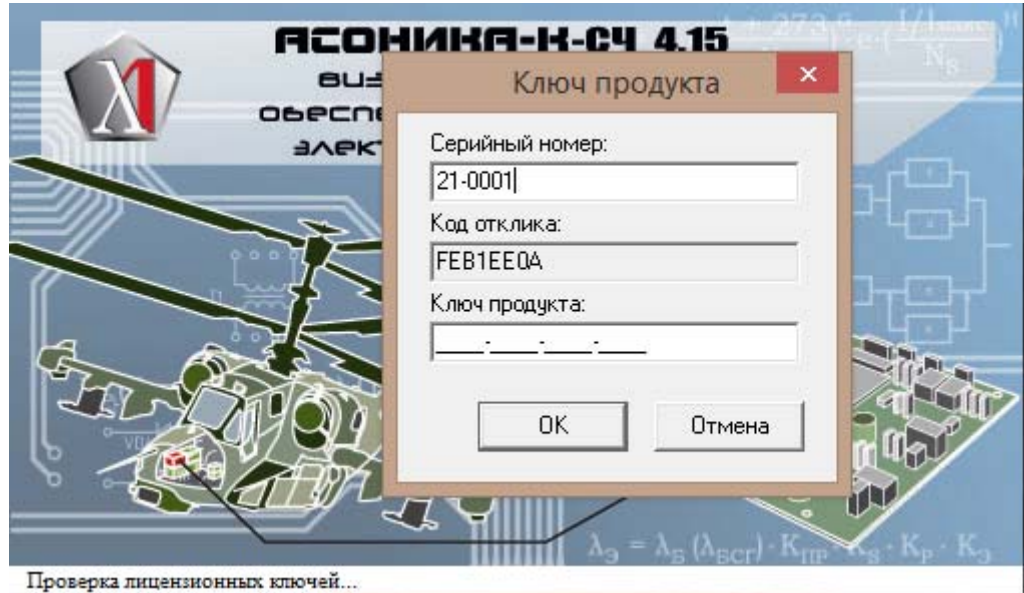

Рис. 3.6. Файл с регистрационным номером

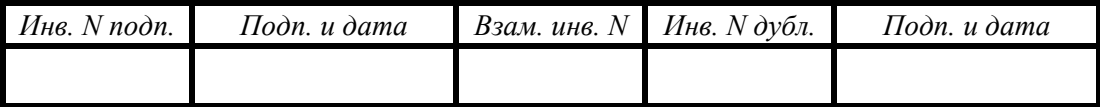

## 4. ВХОДНЫЕ И ВЫХОДНЫЕ ДАННЫЕ

Входными данными для инсталляции и настройки системы являются серийный номер и ключ продукта и пути к папкам размещения файлов ресурсов системы (см. п. 3).

Выходными данными являются сообщения о выполнении шагов инсталляции и код отклика.

### 5. СООБЩЕНИЯ

Сообщения системы, которые выводятся на терминал в ходе инсталляции клиентского приложения, настройки подключения к серверу и размещения файлов ресурсов системы приведены выше, в п. 3.

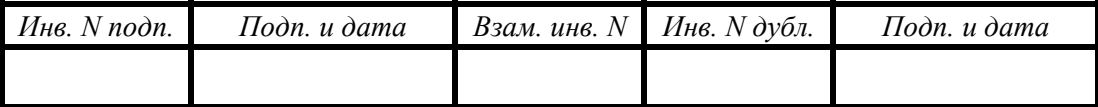

#### Список литературы

- 1. ГОСТ 27.002-89. Надёжность в технике. Термины и определения.
- 2. ГОСТ РВ 20.39.303-98. Комплексная система общих технических требований. Аппаратура, приборы, устройства и оборудование военного назначения. Требования к надёжности. Состав и порядок задания.
- 3. ГОСТ Р 27.301-95. Расчёт надёжности. Основные положения.
- 4. ГОСТ РВ 20.39.302-98. Комплексная система общих технических требований. Аппаратура, приборы, устройства и оборудование военного назначения. Требования к программам обеспечения надёжности и стойкости к воздействию ионизирующих и электромагнитных излучений.
- 5. РДВ 319.01.05-94, ред. 2-2000. Комплексная система контроля качества. Аппаратура, приборы, устройства и оборудование военного назначения. Принципы применения математического моделирования при проектировании.
- 6. РДВ 319.01.20-98. Комплексная система общих технических требований. Аппаратура, приборы, устройства и оборудование военного назначения. Положение о справочнике «Надежность электрорадиоизделий.
- 7. Жаднов, В. В. Автоматизация проектных исследований надёжности радиоэлектронной аппаратуры. / В. В. Жаднов, Ю. Н. Кофанов, Н. В. Малютин и др. - М.: Изд-во «Радио и связь», 2003. - 156 с.
- 8. Жаднов, В. В. Управление качеством при проектировании теплонагруженных радиоэлектронных средств. / В. В. Жаднов, А. В. Сарафанов. М.: Изд-во «Солон-Пресс», 2004. – 464 с.
- 9. Надежность электрорадиоизделий: Справочник. М.: МО РФ, 2006. 641 с.
- 10.Надежность ЭРИ ИП: Справочник. М.: МО РФ, 2006. 52 с.
- 11.Справочник по компонентам компьютерной техники. М.: ФГУП «НИИ ТП», 2006. - 200 л.
- 12.*MIL*-*HDBK*-217*f*: *Reliability prediction of electronic equipment*.
- 13.*GJB* 299/*z*: *Chinese standard*.

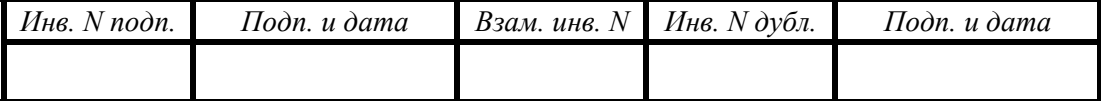

- 14.Шалумов, А. С. Автоматизированная система АСОНИКА для проектирования высоконадежных радиоэлектронных средств на принципах CALS-технологий: Том 1. / А. С. Шалумов, Ю. Н. Кофанов, Н. В. Малютин, Д. А. Способ, В. В. Жаднов и др. // Под ред. Ю. Н. Кофанова, Н. В. Малютина, А. С. Шалумова. - М.: Изд-во «Энергоатомиздат», 2007. - 538 с.
- 15.АСОНИКА-К: Краткое руководство. / ASKSoft. М.: Моск. гос. ин-т электроники и математики, 2006. - 120 л.

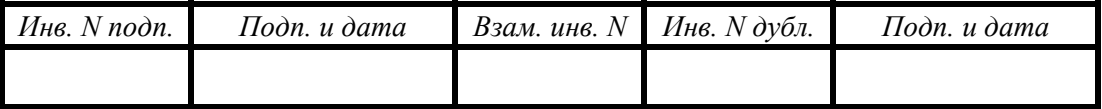

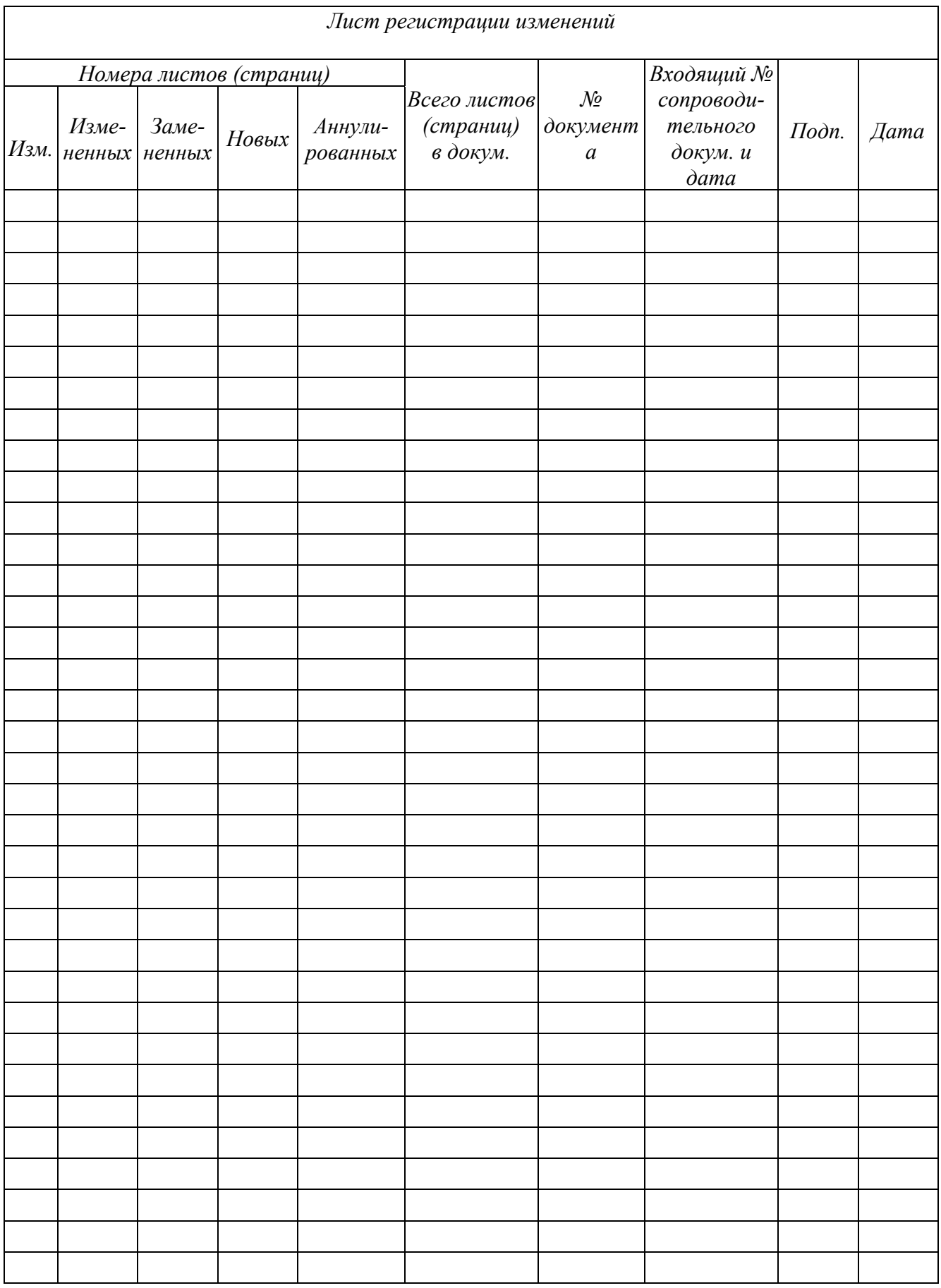

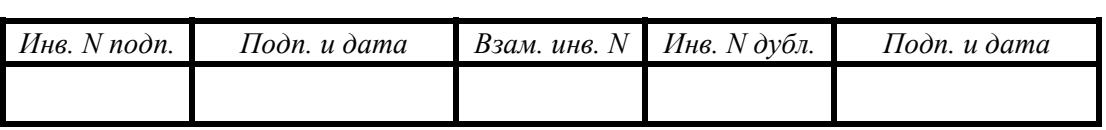